# 知 H3C FIST 批量升级HDM

[FIST](https://zhiliao.h3c.com/questions/catesDis/337) **[尹景豪](https://zhiliao.h3c.com/User/other/488)** 2020-11-24 发表

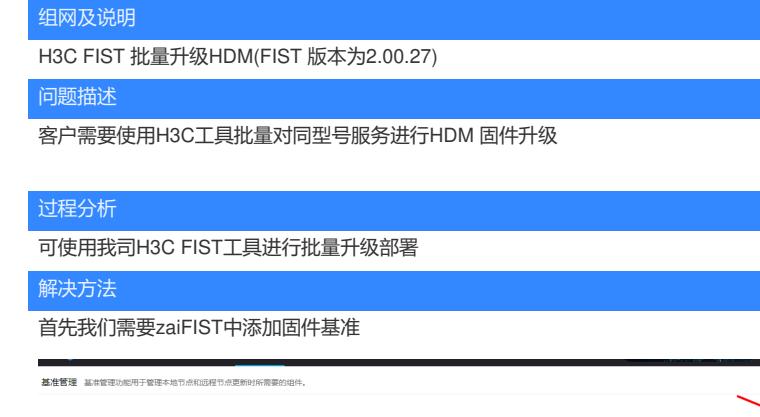

添加取用 自定义取

 $\text{max} = \text{min} - \text{max}$ 

 $\mathbf{c}$ 

将目标固件或者是Repo 固件包上传到FIST中

the control of the control of the control of the control of the control of

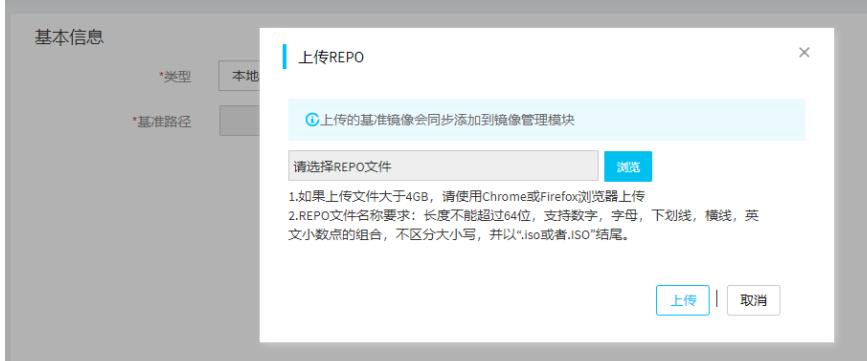

上传完成后我们在FIST中选择组件更新

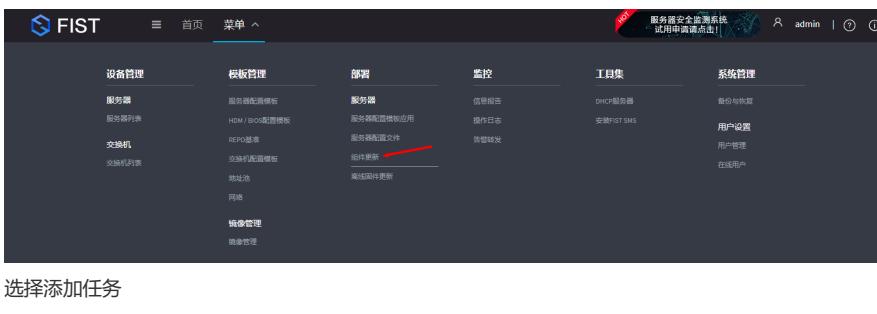

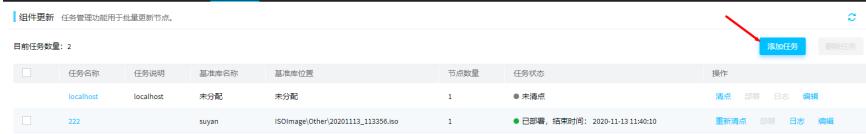

选择要升级的目标服务器

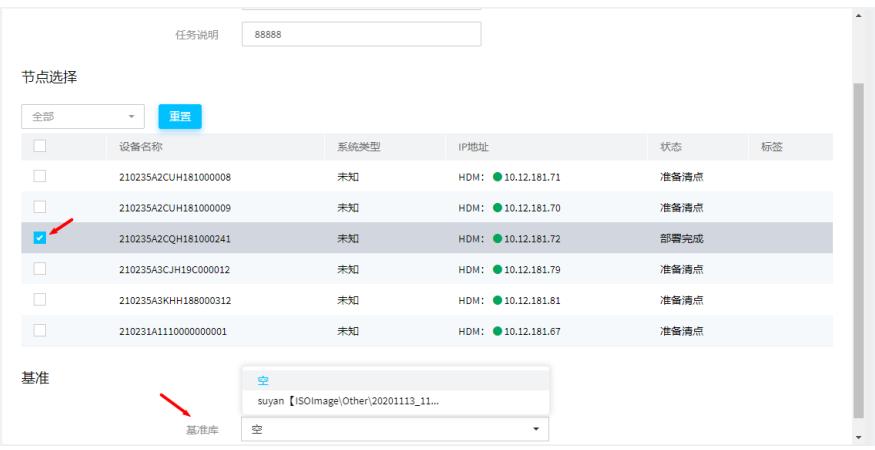

# 随后进行目标固件清点

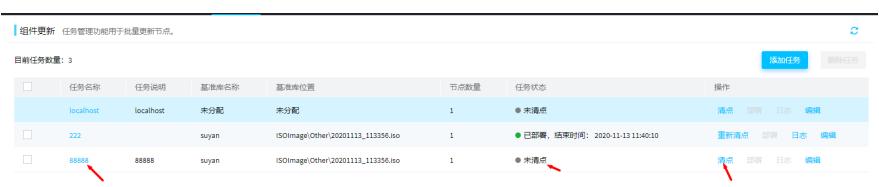

#### 点击部署

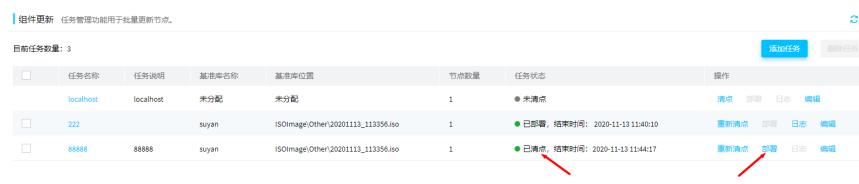

### 再次确认需要升级的目标文件

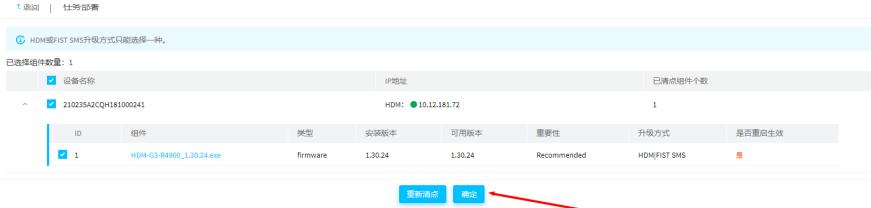

## 随后执行部署并完成

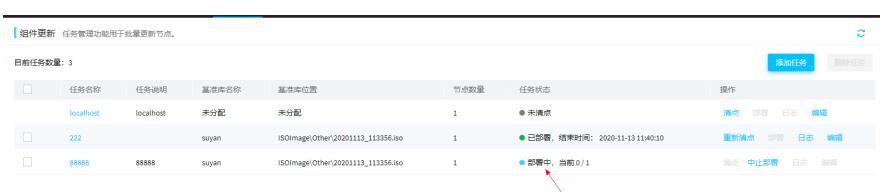